# An Example R Markdown Document (A Subtitle Would Go Here if This Were a Class)

Steven V. Miller

Department of Political Science

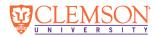

## Sheena Easton and Game Theory

Sheena Easton describes the following scenario for her baby:

- 1. Takes the morning train
- 2. Works from nine 'til five
- Takes another train home again
   Finds Sheena Easton waiting for him

Sheena Easton and her baby are playing a zero-sum (total conflict) game.

- Akin to Holmes-Moriarty game (see: von Neumann and Morgenstern)
- Solution: mixed strategy

## Rick Astley's Re-election Platform

#### Rick Astley's campaign promises:

- Never gonna give you up
- Never gonna let you down
- Never gonna run around and desert you
- Never gonna make you cry
- Never gonna say goodbye
- Never gonna tell a lie and hurt you.

Whereas these pledges conform to the preferences of the median voter, we expect Congressman Astley to secure re-election.

## Caribbean Queen and Operation Urgent Fury

In 1984, Billy Ocean released "Caribbean Queen".

- Emphasized sharing the same dream
- Hearts beating as one

"Caribbean Queen" is about the poor execution of Operation Urgent Fury.

• Echoed JCS chairman David Jones' frustrations with military establishment.

Billy Ocean is advancing calls for what became the Goldwater-Nichols Act.

 Wanted to take advantage of economies of scale, resolve coordination problems in U.S. military.

## The Good Day Hypothesis

We know the following about Ice Cube's day.

- 1. The Lakers beat the Supersonics.
- 2. No helicopter looked for a murder.
- 3. Consumed Fatburger at 2 a.m.
- 4. Goodyear blimp: "Ice Cube's a pimp."

#### This leads to two different hypotheses:

- $H_0$ : Ice Cube's day is statistically indistinguishable from a typical day.
- $H_1$ : Ice Cube is having a good (i.e. greater than average) day.

These hypotheses are tested using archival data of Ice Cube's life.

## The Problem of Rendering in Markdown

One big disadvantage to Markdown: compiling.

Here's what it would look like from Terminal

/usr/local/bin/pandoc example.utf8.md --to beamer --from markdown+autolink\_bare\_uris+ascii\_identifiers+tex\_math\_single\_backslash-implicit\_figures --output example.pdf --template /Library/Frameworks/R.framework/Versions/3.1/Resources/library/rmarkdown/rmd/beamer/default.tex --slide-level 3 --highlight-style tango --incl ude-in-header /Users/stevenmiller/Dropbox/teaching/clemson-beamer-header-simple.tex --include-after-body /Users/stevenmiller/Dropbox/teaching/table-of-contents.tex

Nobody got time for that.

#### One Alternative: Rstudio

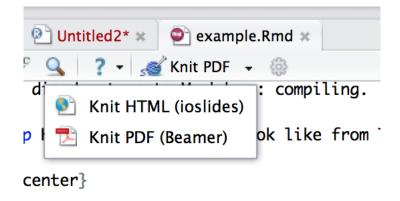

## Another Alternative: Rscript

#### Another option: noninteractive Rscript

- I prefer this option since I tend to not like GUIs.
- Assumes you're on a Linux/Mac system.

Save this to a .R script (call it whatever you like)

- Make it executable. Double click or run in Terminal.
- Keep a copy in each directory, but keep only one .Rmd per directory.

```
#! /usr/bin/Rscript --vanilla --default-packages=base,stats,utils
library(knitr)
library(rmarkdown)
file <- list.files(pattern='.Rmd')
rmarkdown::render(file)</pre>
```

#### Conclusion

Beamer markup is messy. Markdown is much more elegant.

- Incorporating R with Markdown makes Markdown that much better.
- $\bullet \ \ \mathsf{Rendering} \ \ \mathsf{Markdown} \to \mathsf{Beamer} \ \mathsf{requires} \ \mathsf{minimal} \ \mathsf{Rscript} \ \mathsf{example}.$ 
  - I provide such a script to accompany this presentation.

#### Table of Contents

Pop Songs and Political Science Morning Train Never Gonna Give You Up Caribbean Queen Good Day

Rendering This Document

Conclusion